## Package 'cdrcR'

November 19, 2021

Title Load 'CDRC' Data

Version 0.0.1

Description

A wrapper for the 'CDRC' 'API' that returns data frames or 'sf' of 'CDRC' data. The 'API' web reference is:<<https://api.cdrc.ac.uk/swagger/index.html>>.

License GPL-3

Encoding UTF-8

LazyData true

RoxygenNote 7.1.1.9001

Imports magrittr, sf, httr, jsonlite, dplyr, urltools, purrr, rlist, rjson, tidyr, rlang, tidyselect, utils

Suggests testthat

**Depends**  $R$  ( $>= 2.10$ )

NeedsCompilation no

Author Alessia Calafiore [aut, cre] (<<https://orcid.org/0000-0002-5953-2891>>)

Maintainer Alessia Calafiore <aelissa3388@gmail.com>

Repository CRAN

Date/Publication 2021-11-19 14:40:05 UTC

### R topics documented:

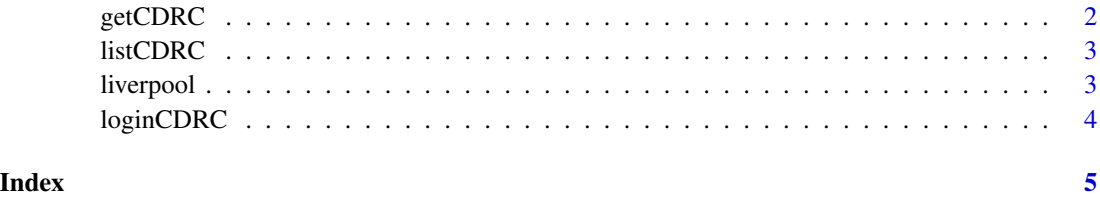

<span id="page-1-0"></span>

#### Description

Obtain data from the CDRC datasets. To find out what datasets are available and their respective dataCode run listCDRC().

#### Usage

```
getCDRC(
  dataCode,
  geography = c("postcode", "MSOA", "LSOA", "LAD", "LADname"),
  geographyCode,
 boundaries = FALSE
\lambda
```
#### Arguments

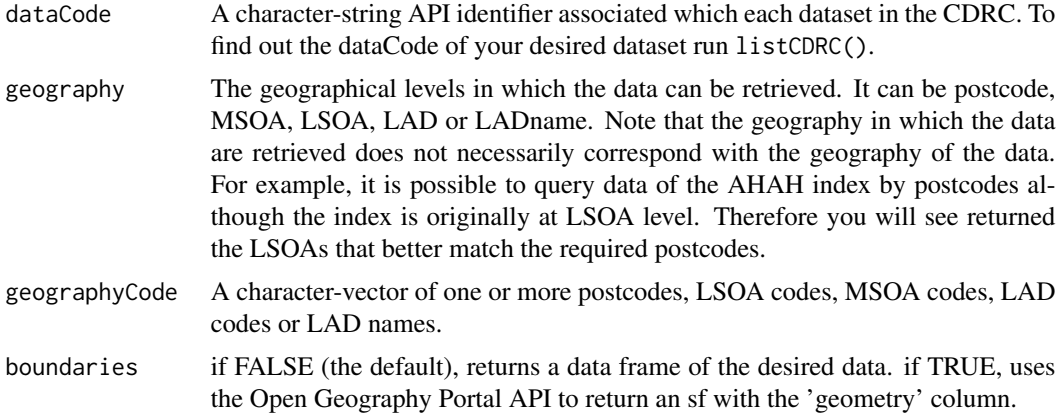

#### Value

A dataframe or sf depending whether boundaries are set to FALSE or TRUE respectively.

#### Examples

```
## Not run:
ahah_data <- getCDRC("AHAHOverallIndexDomain",geography = "postcode",
geographyCode = c("CH430UQ","LS61EF","L83UL"), boundaries = TRUE)
View(ahah_data)
plot(ahah_data$geometry)
```
## End(Not run)

<span id="page-2-0"></span>

#### Description

This function returns a list of all CDRC datasets that can be retrieved with this package. This function takes no arguments.

#### Usage

listCDRC()

#### Value

A dataframe of the datasets available to request with the API.

#### Examples

```
## Not run:
dataset_list <- listCDRC()
View(dataset_list)
```
## End(Not run)

liverpool *Liverpool LSOA boundaries*

#### Description

A dataset containing Lower Layer Super Output Areas in Liverpool Local Authority

#### Usage

liverpool

#### Format

A simple feature object with 297 rows and 7 variables:

OBJECTID Geographical Feature ID LSOA11CD LSOA Codes LSOA11NM LSOA Names LSOA11NMW LSOA Names in Welsh Shape\_Are LSOA Area Shape\_Len LSOA Length geom Simple Feature Geometry

#### <span id="page-3-0"></span>Source

<https://geoportal.statistics.gov.uk/>

loginCDRC *Login to the CDRC*

#### Description

This function will log in a CDRC user based on the username and password. If you do not have a CDRC user yet, please register on https://apps.cdrc.ac.uk/datasetportal/Identity/Account/Register When you log in an api token is automatically generated, saved in your R environment and loaded, no further action is required from you to access the API.

#### Usage

loginCDRC(username, password)

#### Arguments

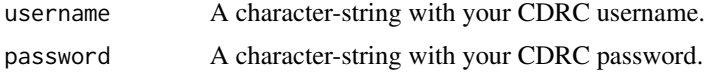

#### Details

For safety reasons the API token will expire in 24h. This means that after 24h you need to log in again to generate a new API token which will be self-updated and load.

#### Value

A response message which confirms the login was successful and how to see the API key.

#### Examples

```
## Not run:
loginCDRC(name='your-username',password='your-password')
```
## End(Not run)

# <span id="page-4-0"></span>Index

∗ datasets

liverpool, [3](#page-2-0)

getCDRC, [2](#page-1-0)

listCDRC, [3](#page-2-0) liverpool, [3](#page-2-0) loginCDRC, [4](#page-3-0)